Job Search documentation [\(https://cloud.google.com/talent-solution/job-search/\)](https://cloud.google.com/talent-solution/job-search/)

**[Documentation](https://cloud.google.com/talent-solution/job-search/)** 

## Autocomplete

Cloud Talent Solution provides autocomplete suggestions for job titles and company names. Only active job postings and companies with at least one open job are considered eligible for suggestion results. Once a new job or company is added, it takes up to 48 hours for the information to be added to the autocomplete result set.

To use autocomplete, call the complete

[\(https://cloud.google.com/talent-solution/job-search/docs/reference/rest/v4beta1/projects/complete\)](https://cloud.google.com/talent-solution/job-search/docs/reference/rest/v4beta1/projects/complete) method when the search bar is updated.

Note: Language codes must be specified using the **BCP-47** [\(https://tools.ietf.org/html/bcp47\)](https://tools.ietf.org/html/bcp47) identifier. For example: **en-US** or **zh-TW**. Do not use abbreviated language codes such as **en** or **zh**.

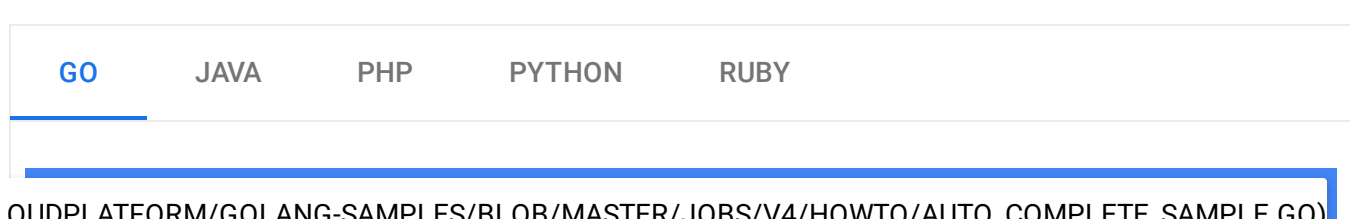

## [OUDPLATFORM/GOLANG-SAMPLES/BLOB/MASTER/JOBS/V4/HOWTO/AUTO\\_COMPLETE\\_SAMPLE.GO\)](https://github.com/GoogleCloudPlatform/golang-samples/blob/master/jobs/v4/howto/auto_complete_sample.go)

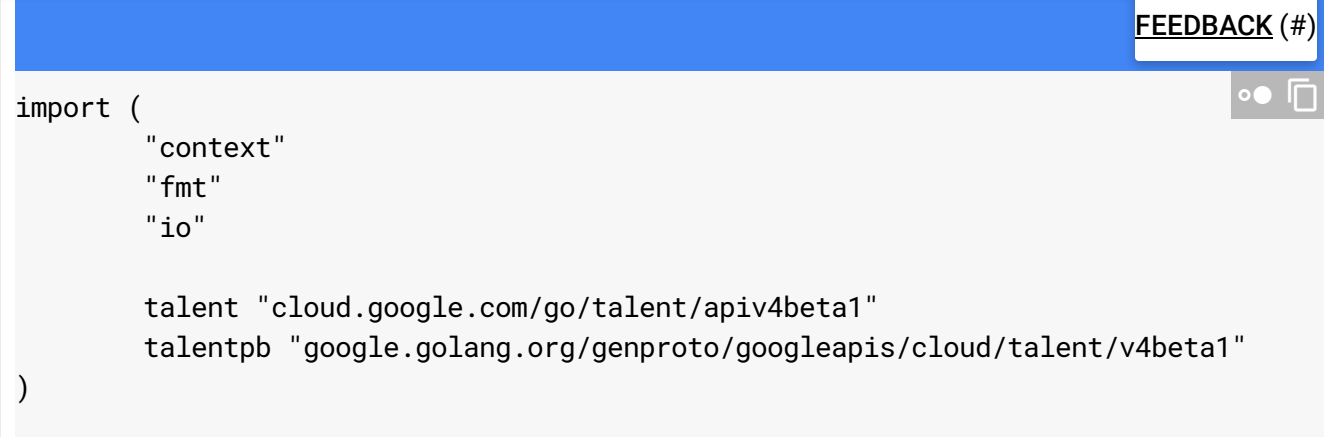

```
// jobTitleAutoComplete suggests the job titles of the given
// company identifier on query.
func jobTitleAutocomplete(w io.Writer, projectID, query string) (*talentpb.Complet
       ctx := context.Background()
       // Initialize a completionService client.
       c, err := talent.NewCompletionClient(ctx)
       if err != nil {
               return nil, fmt.Errorf("talent.NewCompletionClient: %v", err)
       }
       // Construct a completeQuery request.
        req := &talentpb.CompleteQueryRequest{
               Parent: fmt.Sprintf("projects/%s", projectID),
               Query: query,
               LanguageCodes: []string{"en-US"},
               PageSize: 5, // Number of completion results returned.
               Scope: talentpb.CompleteQueryRequest_PUBLIC,
               Type: talentpb.CompleteQueryRequest_JOB_TITLE,
       }
       resp, err := c.CompleteQuery(ctx, req)
       if err != nil {
               return nil, fmt.Errorf("CompleteQuery(%s): %v", query, err)
       }
       fmt.Fprintf(w, "Auto complete results:")
       for _, c := range resp.GetCompletionResults() {
               fmt.Fprintf(w, "\t%v\n", c.Suggestion)
       }
       return resp, nil
}
```
Except as otherwise noted, the content of this page is licensed under the Creative Commons Attribution 4.0 License [\(https://creativecommons.org/licenses/by/4.0/\)](https://creativecommons.org/licenses/by/4.0/)*, and code samples are licensed under the Apache 2.0 License* [\(https://www.apache.org/licenses/LICENSE-2.0\)](https://www.apache.org/licenses/LICENSE-2.0)*. For details, see our Site Policies* [\(https://developers.google.com/terms/site-policies\)](https://developers.google.com/terms/site-policies)*. Java is a registered trademark of Oracle and/or its aliates.*

*Last updated December 3, 2019.*